## **Working with Scheer PAS Business Modeler**

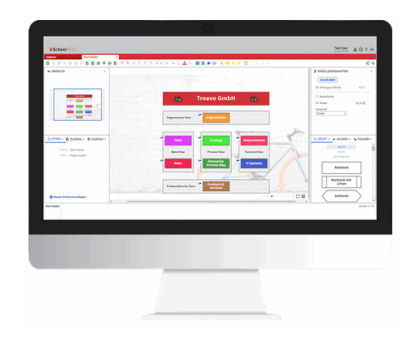

This chapter is about working with the **Scheer PAS** Business Modeler. You will learn the basics of creating business content and permissions.

The content covers the design of business processes using objects, maintaining attributes and assigning models. Furthermore, the concept of using definitions and occurrences is explained.

## **Related Pages:**

- [Permissions](https://doc.scheer-pas.com/display/MODELER/Permissions)
- [Canvases](https://doc.scheer-pas.com/display/MODELER/Canvas)
- [Panels](https://doc.scheer-pas.com/display/MODELER/Panels) [Model Toolbar](https://doc.scheer-pas.com/display/MODELER/Model+Toolbar)
- [Export and Import](https://doc.scheer-pas.com/display/MODELER/Export+and+Import)
- [Keyboard and Mouse Shortcuts](https://doc.scheer-pas.com/display/MODELER/Keyboard+and+Mouse+Shortcuts)
- [Reusing Objects](https://doc.scheer-pas.com/display/MODELER/Reusing+Objects)
- [Messaging](https://doc.scheer-pas.com/display/MODELER/Messaging)
- [Query Wizard](https://doc.scheer-pas.com/display/MODELER/Query+Wizard)